$INDEX_D.XML$ ) (index)

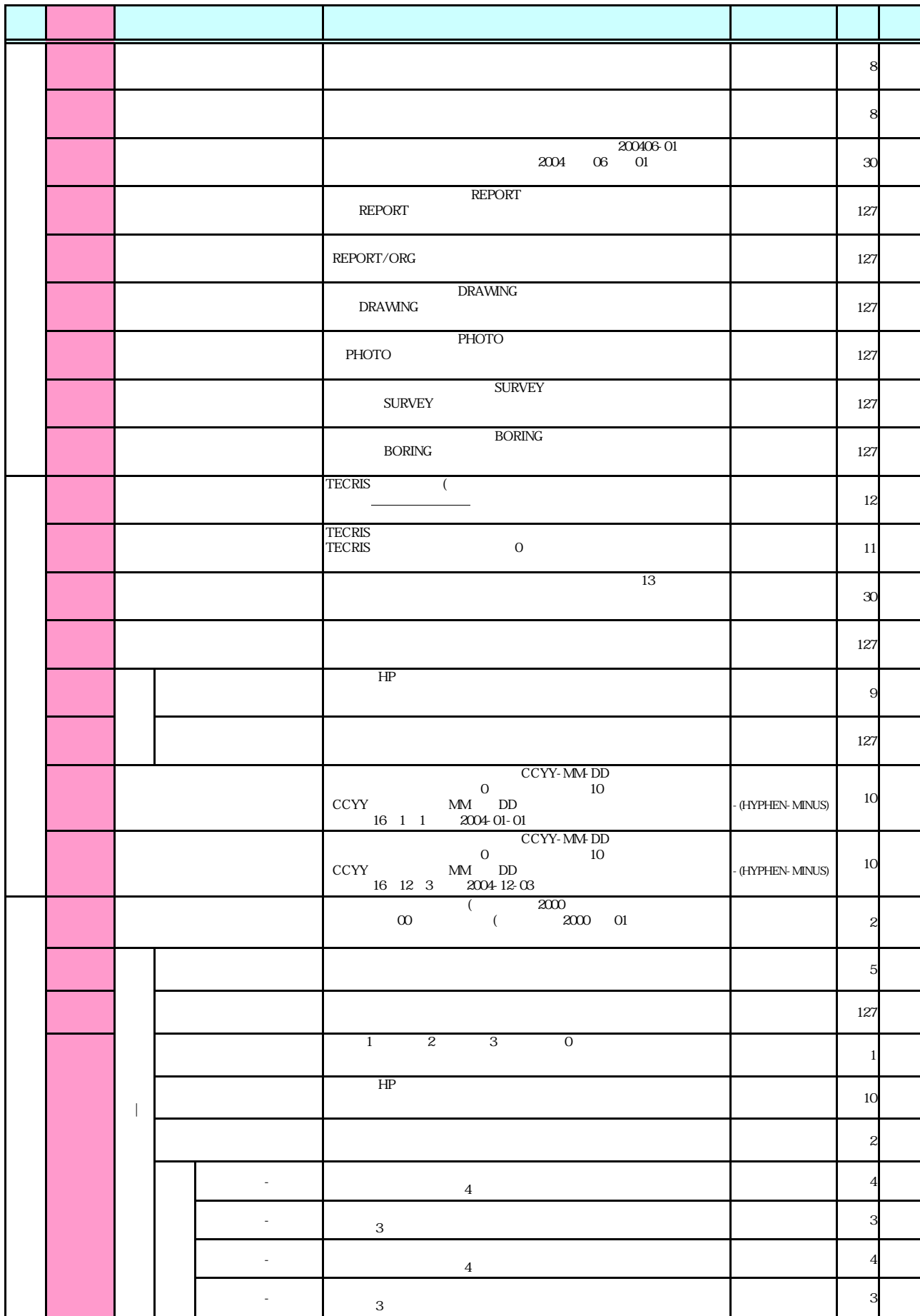

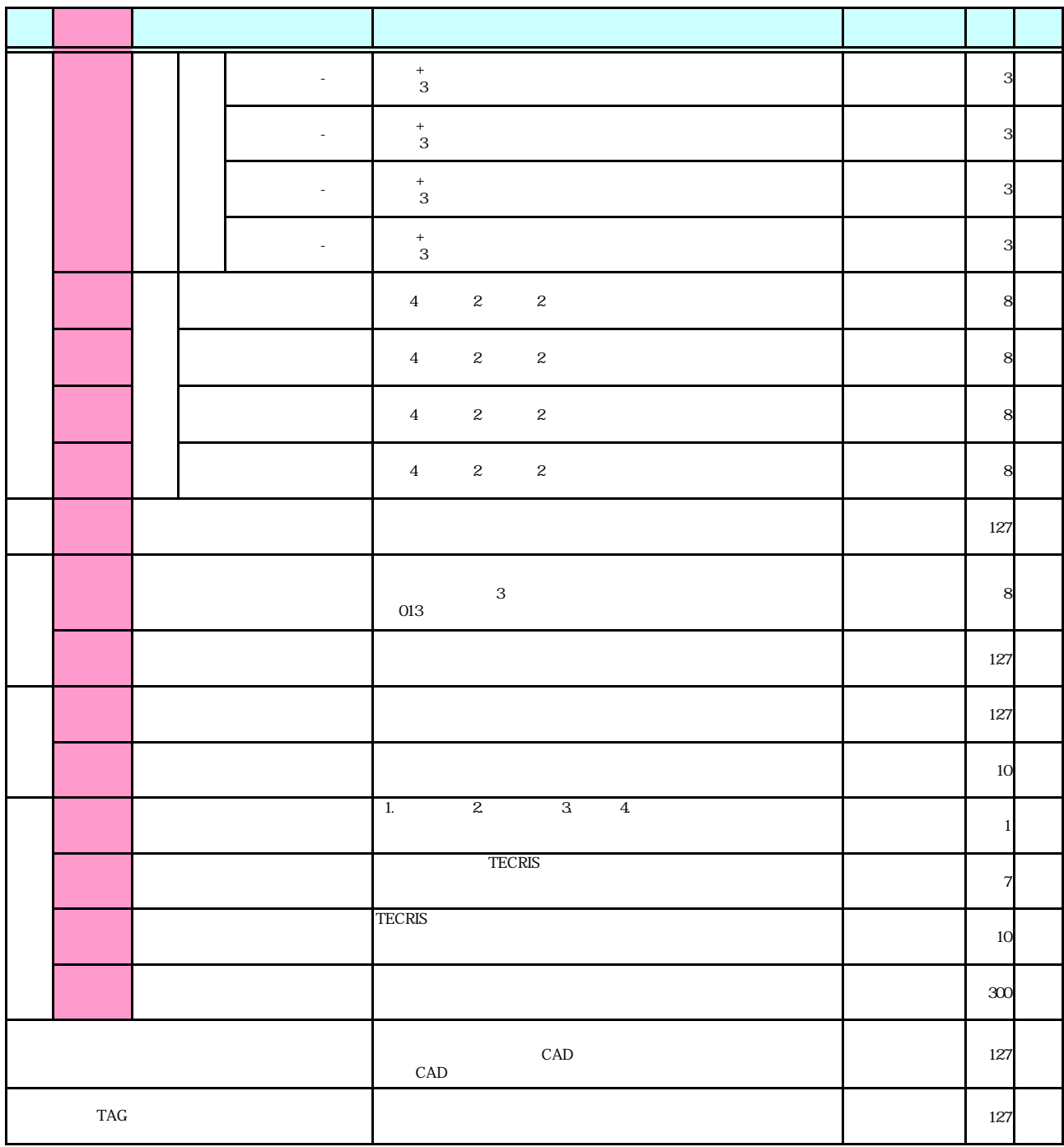